## Формирователь сигналов

# A636 КОНТРОЛЛЕР

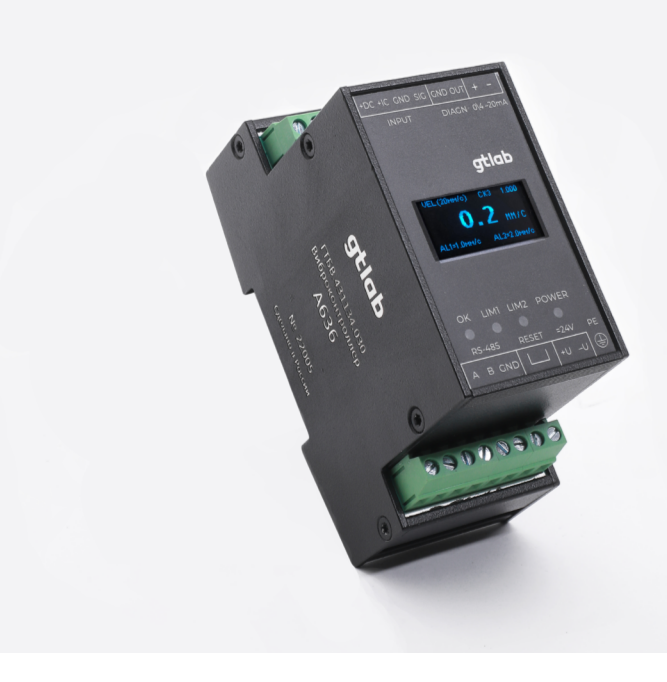

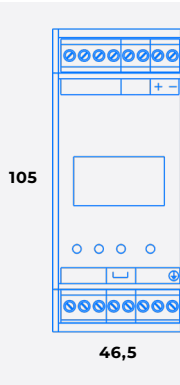

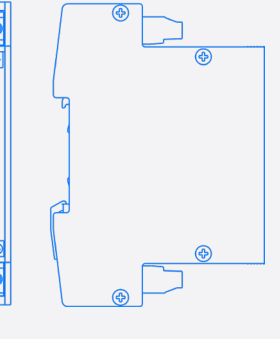

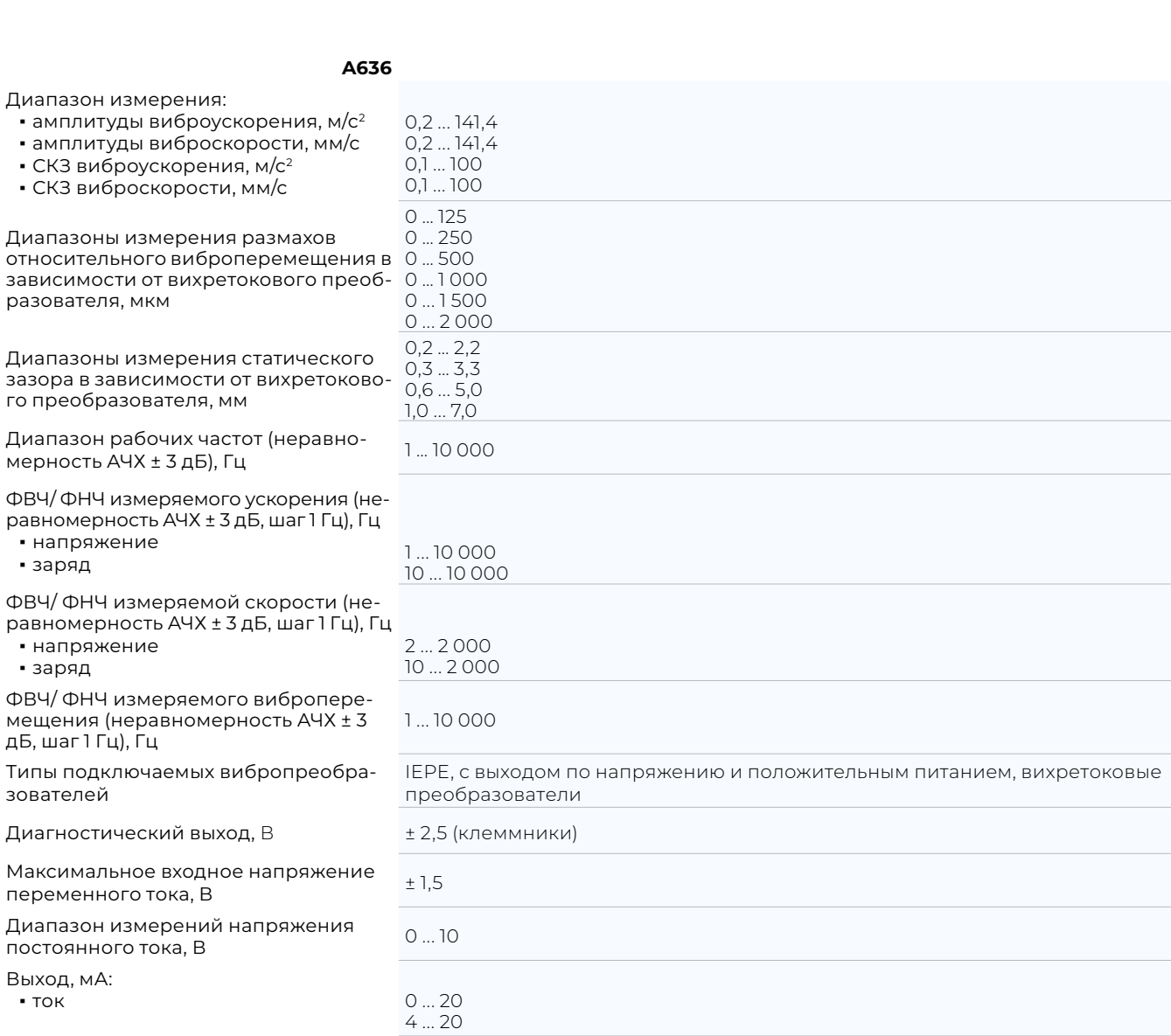

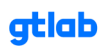

## **А636** (продолжение) Формирователь сигналов

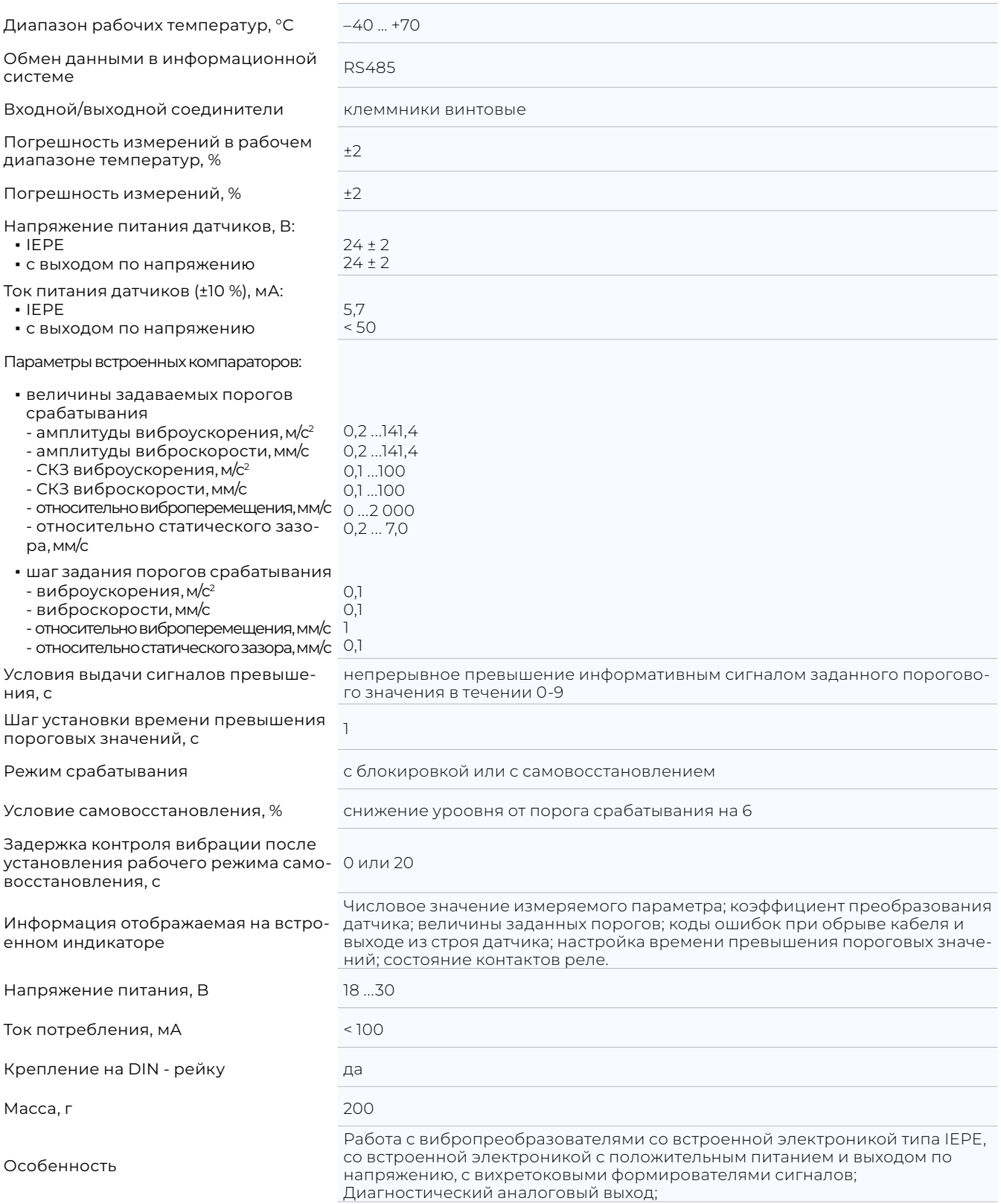

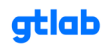

## **КОНТРОЛЛЕРЫ**

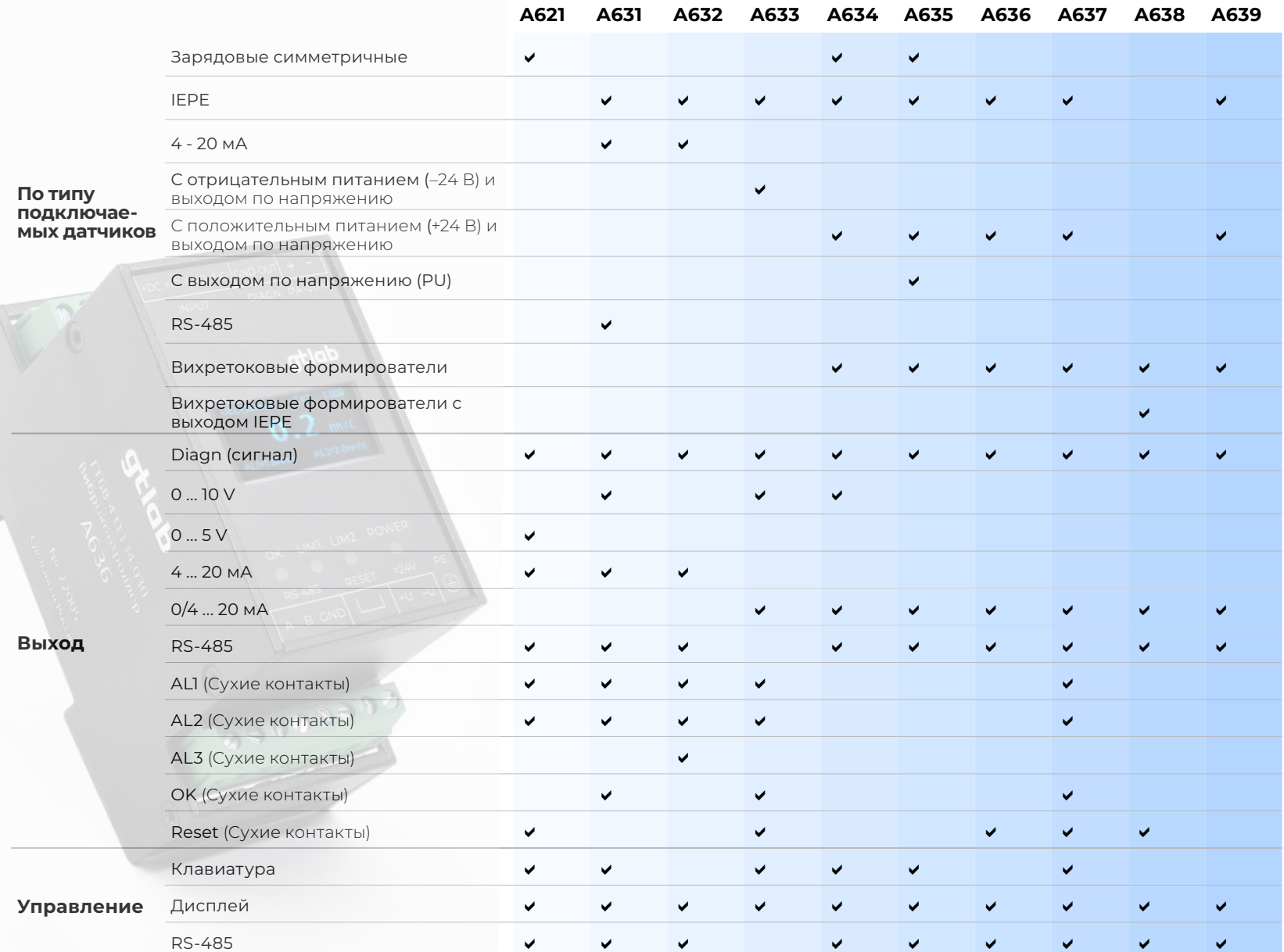

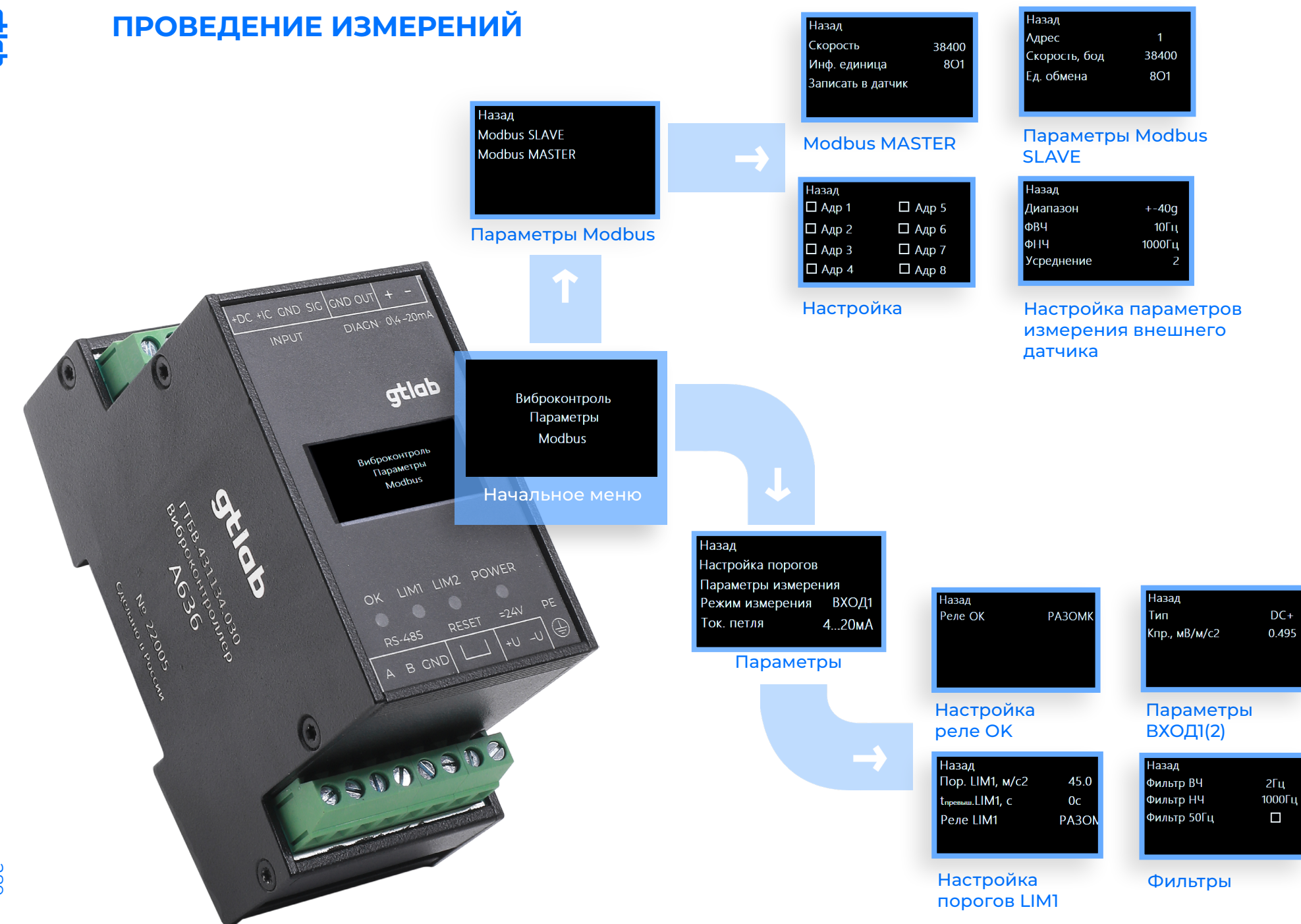

**Griab** 

gtlab.pro

289

## ПРОГРАММНОЕ ОБЕСПЕЧЕНИЕ A6XX VIEWER

Записать параметры

13.12.22 14:00:12

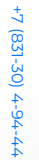

290

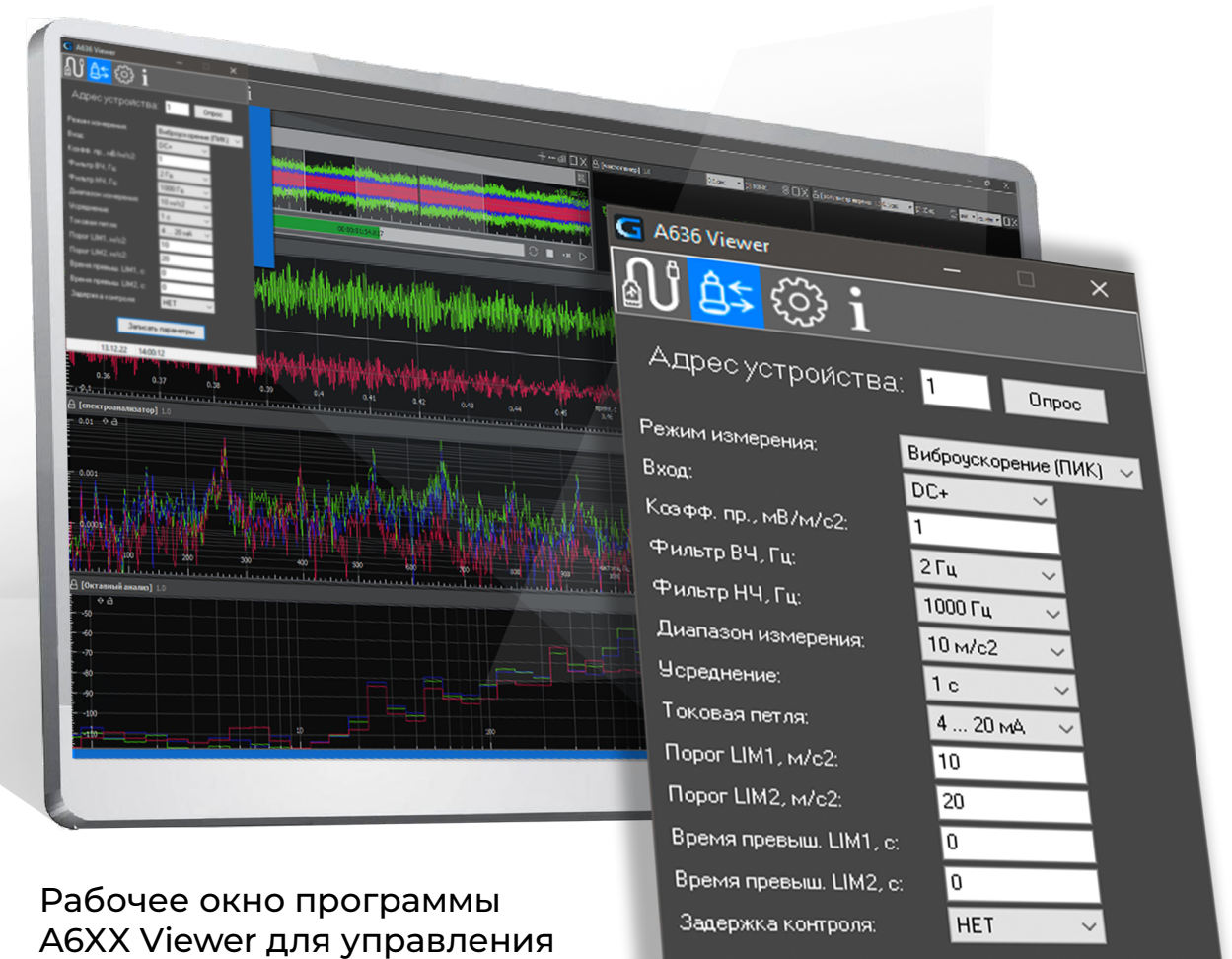

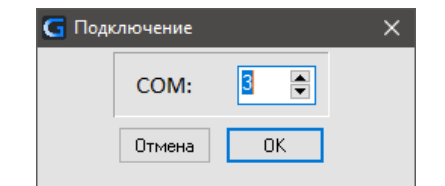

#### Параметры обмена

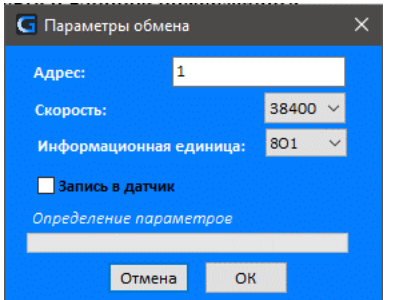

### Подключение к СОМ-порту

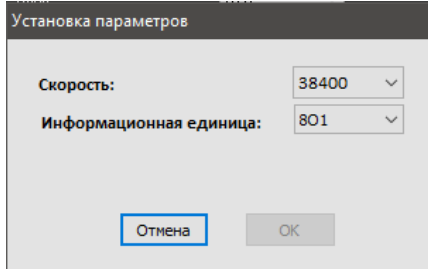

#### **Установки**

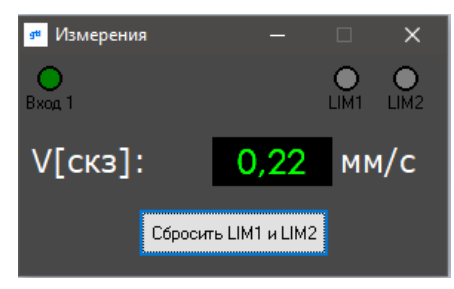

#### Окно измерений

контроллерами с ПК

gtlab.pro